# **Klassifikation und Ordination des Vegetationsdaten**

Objekttyp: **Chapter**

Zeitschrift: **Veröffentlichungen des Geobotanischen Institutes der Eidg. Tech. Hochschule, Stiftung Rübel, in Zürich**

Band (Jahr): **60 (1977)**

PDF erstellt am: **03.07.2024**

#### **Nutzungsbedingungen**

Die ETH-Bibliothek ist Anbieterin der digitalisierten Zeitschriften. Sie besitzt keine Urheberrechte an den Inhalten der Zeitschriften. Die Rechte liegen in der Regel bei den Herausgebern. Die auf der Plattform e-periodica veröffentlichten Dokumente stehen für nicht-kommerzielle Zwecke in Lehre und Forschung sowie für die private Nutzung frei zur Verfügung. Einzelne Dateien oder Ausdrucke aus diesem Angebot können zusammen mit diesen Nutzungsbedingungen und den korrekten Herkunftsbezeichnungen weitergegeben werden.

Das Veröffentlichen von Bildern in Print- und Online-Publikationen ist nur mit vorheriger Genehmigung der Rechteinhaber erlaubt. Die systematische Speicherung von Teilen des elektronischen Angebots auf anderen Servern bedarf ebenfalls des schriftlichen Einverständnisses der Rechteinhaber.

#### **Haftungsausschluss**

Alle Angaben erfolgen ohne Gewähr für Vollständigkeit oder Richtigkeit. Es wird keine Haftung übernommen für Schäden durch die Verwendung von Informationen aus diesem Online-Angebot oder durch das Fehlen von Informationen. Dies gilt auch für Inhalte Dritter, die über dieses Angebot zugänglich sind.

Ein Dienst der ETH-Bibliothek ETH Zürich, Rämistrasse 101, 8092 Zürich, Schweiz, www.library.ethz.ch

## **http://www.e-periodica.ch**

#### 5. Klassifikation und Ordination der Vegetationsdaten

Klassifikation und Ordination verfolgen dasselbe Ziel: die Vereinfachung der Datenstruktur. Wenngleich die Klassifikation eigentlich nur Gruppierungen aufzeigen soll, so wird doch in der Vegetationskunde meist versucht, innerhalb der Gruppen sowie zwischen denselben zu einer sinnvollen Anordnung der nahmen zu kommen. Nach der in 3.4. gegebenen Definition liegt in diesem Fall eine eindimensionale Ordination vor. Da es in der Regel kaum möglich ist, eine einfache und sinnvolle lineare Anordnung zu finden, wird im folgenden versucht, die traditionelle Vegetationstabelle in Serien einzelner Gradienten aufzuteilen. Ferner wird die Ordination als Grundlage für die Klassifikation verwendet. Damit kommen sich die Resultate von Ordination und Klassifikation noch näher.

#### 5.1. Vorgehen bei der Klassifikation der Aufnahmen

#### 5.1.1. Anordnung auf Grund der Gruppierungsanalyse

Die hier verwendete "Nächster Nachbar-Methode" (single linkage cluster analysis, GOWER and ROSS 1969) kommt dem Bestreben, Gradienten aufzuspüren und darzustellen, in besonderer Weise entgegen. Das verwendete Programm wurde vom Autor, Herrn Dr. N. Kuhn, Eidgenössische Anstalt für das Forstliche Versuchswesen, Birmenstorf, in verdankenswerter Weise zur Verfügung gestellt.

Prinzip: Ausgehend von den Orginaldaten <sub>m</sub>X<sub>n</sub> wird eine Unähnlichkeitsmatrix <sub>n</sub>D<sub>n</sub> von allen Aufnahmen (d.h. Beobachtungseinheiten) gerechnet. Als Unähnlichkeitsmass dient die Euklidsche Distanz

$$
D_{(j,k)} = \left[\sum_{h} (x_{hj} - x_{hk})^2\right]^{1/2}
$$
 (h = 1,...,m) m = Anz. Arten.

Die resultierende Distanzmatrix <sub>n</sub>D<sub>n</sub> hat n-1 Dimensionen. Von einem durch den Benutzer festgelegten Anfangspunkt (dessen Wahl hat keinen Einfluss auf das Endresultat) ausgehend, wird nun die ähnlichste Beobachtung gesucht, diese wieder mit der nächst ähnlichen verbunden, so dass eine Kette entsteht. Sind nur noch Beobachtungen vorhanden, die einem beliebigen Punkt der Kette näher liegen als dem momentan erreichten Endpunkt, so wird die irgendeiner Stelle

der Kette am nächsten stehende Beobachtungseinheit dem so entstehenden Aehnlichkeitsbaum in Form einer Verzweigung angeschlossen. Letzterer kann nun unterteilt werden, so dass Gruppen von Beobachtungen entstehen. Im vorliegenden Fall ist dies subjektiv geschehen. Da man annehmen kann, dass die hier entstandenen Aeste in den Daten vorhandene Gradienten beschreiben, ist zuerst der Ast <sup>A</sup> (Abb. 7) herausgeschrieben worden. Kurze Seitenäste, oft nur aus einer Einzelaufnahme bestehend, sind darin eingefügt worden. Die grösseren Seitenäste werden nun wiederum als separate Gradienten behandelt, vom Hauptast ababgetrennt und in der Vegetationstabelle der Abb. <sup>8</sup> als selbständige Gruppen dargestellt.

Der Aehnlichkeitsbaum ist in Abb. <sup>7</sup> dargestellt. Jeder Aufnahme entspricht ein Symbol, das die durch eine später durchgeführte Analyse (5.1.3.) erhaltene Gruppenzugehörigkeit wiedergibt. Der Ast C, der den Uebergang vom Heidemoor zu den nassen Gesellschaften von Schienken und Rüllen extrahiert, setzt sich deutlich von den restlichen Daten ab. Der horizontale Hauptgradient <sup>A</sup> und der diagonal verlaufende Nebengradient <sup>B</sup> zeigen an ihren Enden ähnliche nahmen, konvergieren also. Diese Konvergenz ist aus der Analyse nicht direkt ersichtlich.

Der aufgeteilte Aehnlichkeitsbaum wird nun für die Herstellung einer tationstabelle verwendet. Abb. 8 zeigt das Resultat. Die hier gewählte Anordnung der Arten beruht auf einer in 5.2.1. beschriebenen Analyse. Die einzelnen Gradienten sind durch senkrechte Linien voneinander abgegrenzt. Die stehenden Nummern geben ungefähr die spätere Einheitszugehörigkeit (Kap.5.1.3.) wieder. Sehr deutliche Vegetationsgradienten beschreiben der erste (Einheiten 1-18) und der letzte (Einheiten 2,6,3,4 sowie 5-7) für die Tabelle verwendete Ast: Der erste umfasst den Uebergang vom Hochmoor über den Oberrand zum Flachmoor, der letzte denjenigen von der Bultvegetation zu Schienken und Rüllen. Die restlichen Aeste weisen undeutlichere Tendenzen auf. Es ist notwendig, die oft etwas ungünstig liegenden Grenzen neu zu ziehen und einige der Aeste zusammenzulegen. Dies geschieht mit Hilfe der nun zu besprechenden Faktorenanalyse.

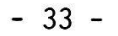

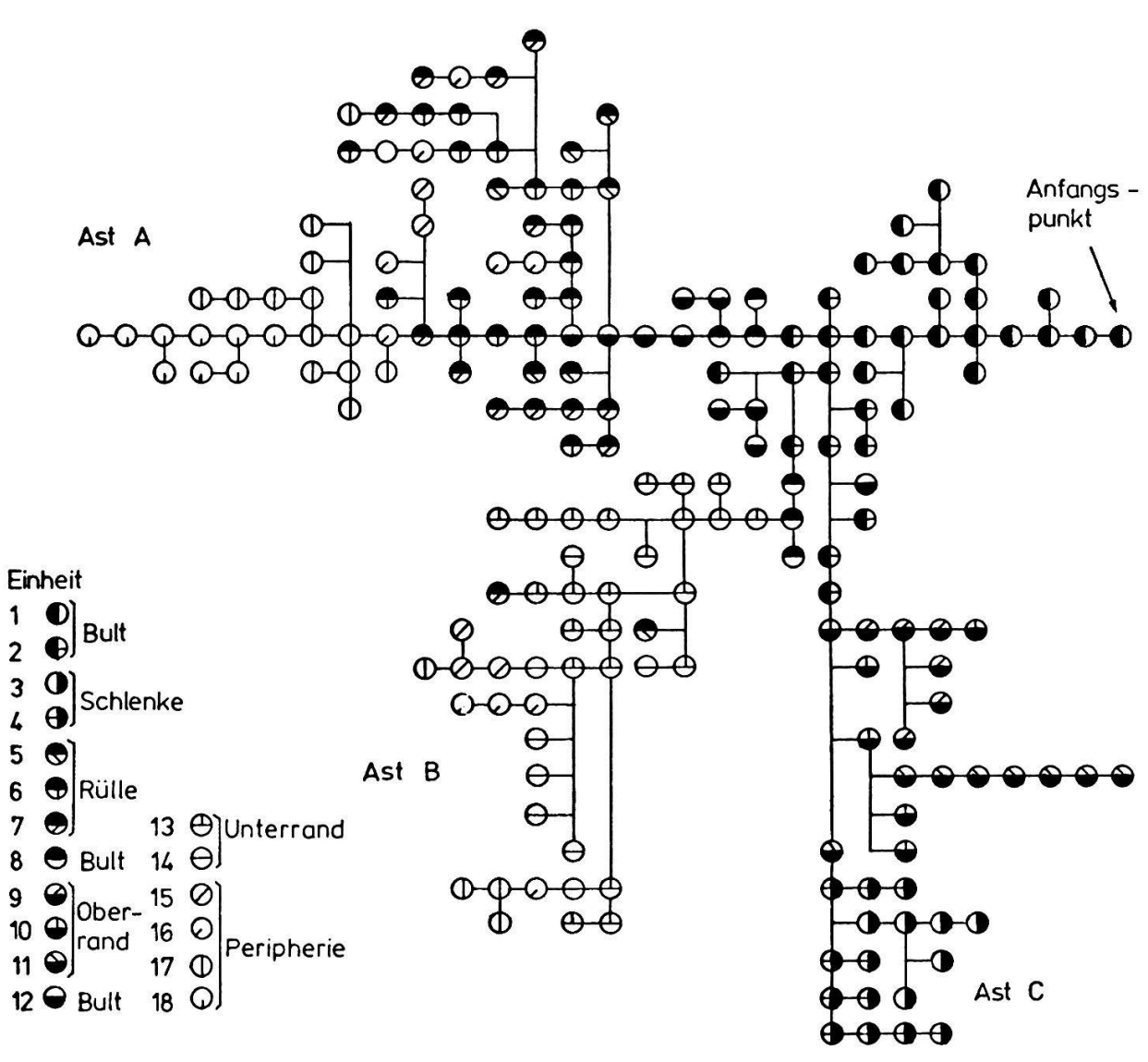

 $\overline{\mathcal{L}}$ 

Abb. 7 Aehnlichkeitsbaum der Vegetationsaufnahmen mit der später ermittelten Klassifikation.

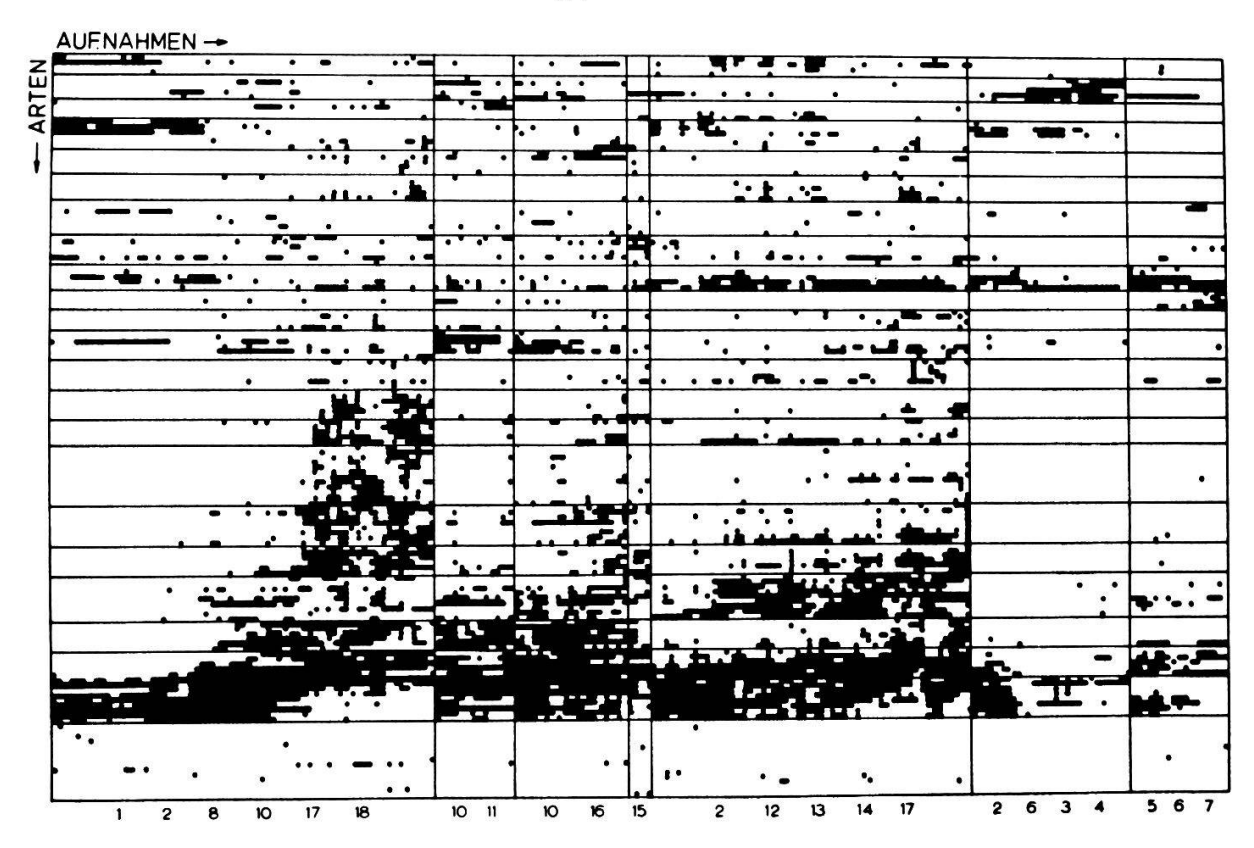

Schematische Vegetationstabelle, Anordnung auf Grund des Aehnlich-Abb. 8 keitsbaumes (Abb. 7). Ausgehend von einer normal organisierten Vegetationstabelle mit 197 Aufnahmen und 135 Arten sind alle Felder mit Artmächtigkeiten von + bis 5 schwarz ausgefüllt, alle nicht belegten weiss belassen worden. Die unter den Gruppen stehenden Zahlen geben ungefähr die Zugehörigkeit zu den in 5.1.3. ermittelten Vegetationseinheiten wieder. Die Reihenfolge der Arten beruht auf der in Kap. 5.2.1. beschriebenen Analyse.

5.1.2. Faktorenanalyse (Q-Technik), Klassifikation auf Grund von <sup>3</sup> Faktoren

Mit der Q-Technik der Faktorenanalyse (vgl. UEBERLA 1971) wird hier sucht, die Zahl der Variablen auf ein überblickbares Mass zu reduzieren und damit zu einer indirekten Ordination der Vegetationsaufnahmen zu kommen. Prinzip: Anstelle der Pflanzenarten treten neu einige wenige Faktoren. Jede Aufnahme wird durch die Faktorenladungen charakterisiert, die die Korrelationen mit den Faktoren repräsentieren. Die Faktorenladungen reproduzieren die naldaten perfekt, wenn sie die Aehnlichkeitsverhältnisse zwischen den Aufnahmen nicht verändern. Die Faktoren können demzufolge als "optimale Durchschnittsarten" interpretiert werden.

Methode: Aus der standardisierten und gespiegelten Datenmatrix  $n^2$  werden die Korrelationen zwischen den Beobachtungseinheiten berechnet. Gesucht werden die Matrizen der Faktorenladungen  ${}_{\sf n}$ A<sub>q</sub> (q  $\leq$  m) und der Faktorenwerte  ${}_{\sf q}$ F ${}_{\sf m}$ , so dass die folgenden Bedingungen möglichst genau erfüllt sind:

n<sup>R</sup>n <sup>=</sup> n<sup>A</sup>q q<sup>A'</sup>n sowie  $n^{\mathsf{Z}^{\mathsf{I}}}\mathsf{m}^{\mathsf{I}}$  =  $n^{\mathsf{A}}\mathsf{q}^{\mathsf{I}}$   $\mathsf{q}^{\mathsf{F}^{\mathsf{I}}}\mathsf{m}$ 

Da für die Kommunali täten (Di agonalelemente in der durch die Matrix der Faktorenladungen reproduzierten Korrelationsmatrix) die Schätzungen 1 verwenwerden, handelt es sich um eine Hauptachsenlösung. Anschliessend wird eine Varimaxrotation vorgenommen. Genauere Angaben über die Lösungsmethoden finden sich z.B. bei UEBERLA (1971).

In einem ersten Versuch werden 3 Faktoren extrahiert. Auf das Faktorenproblem, d.h. die zweckmässigste Zahl der zu extrahierenden Faktoren, wird in Kap. <sup>8</sup> eingegangen. Abb. 9a und 9b zeigen zwei Projektionen des Aehnlichkeitsmodells, das durch die Verwendung der Faktorenladungen als Koordinaten zustande kommt. Gleichzeitig sind die Einheitszugehörigkeiten der Aufnahmen durch bole gekennzeichnet. Diese Klassifikation ist rein subjektiv entstanden. Es wird darauf geachtet, dass die Einheiten nicht zu gross werden und dass Inhomogenitäten Grenzen bilden. Diese Ordination wird für die Vegetationstabelle

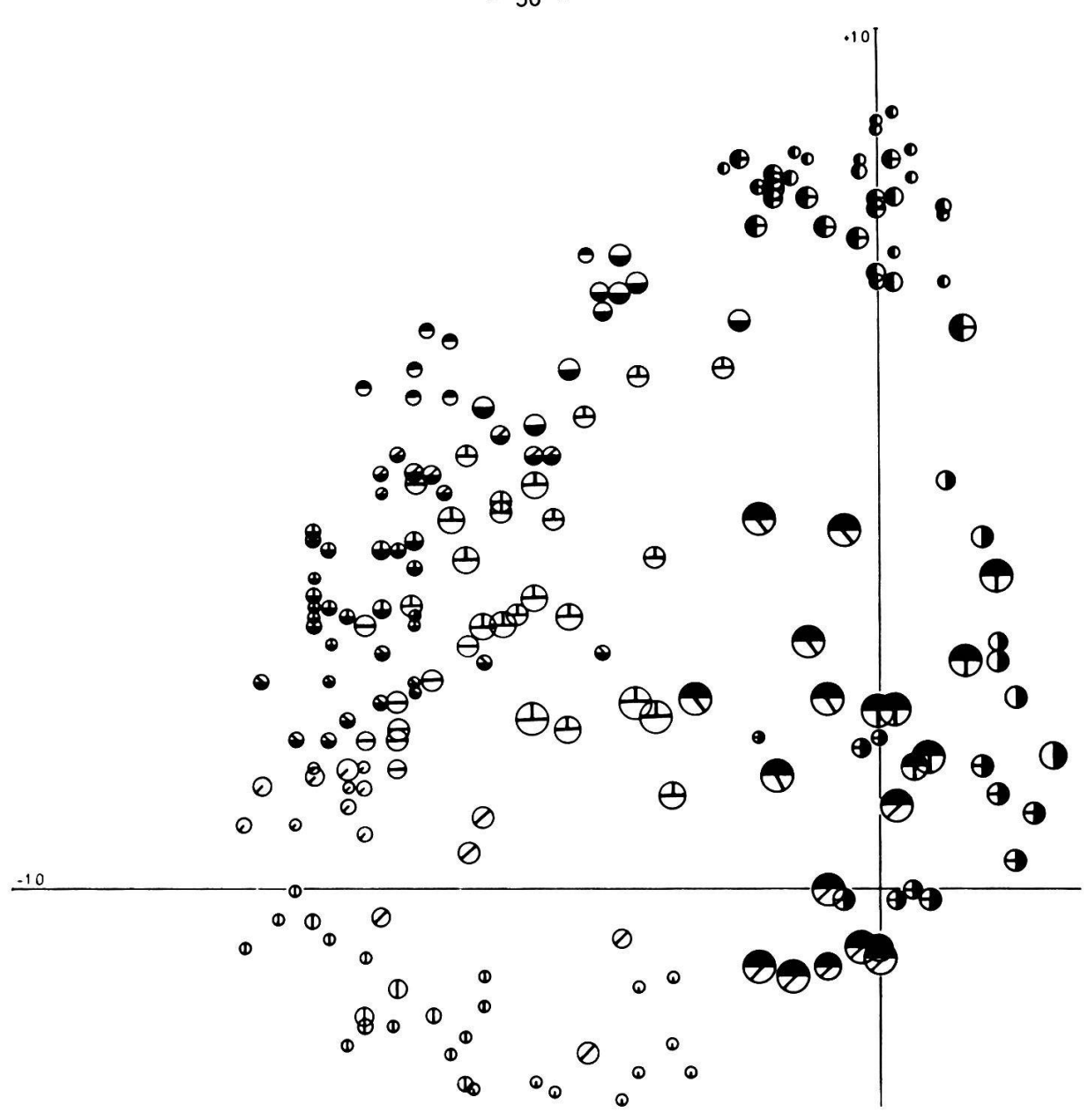

Faktorenanalyse der Aufnahmen aus Korrelationsmatrix, Abb. 9a Varimaxrotation.

 $\bar{z}$ 

1. Faktor Ordinate: Abszisse: 2. Faktor Kreisdurchmesser: 3. Faktor Symbole: Zugehörigkeit zu den Vegetationseinheiten gemäss Abb. 7.

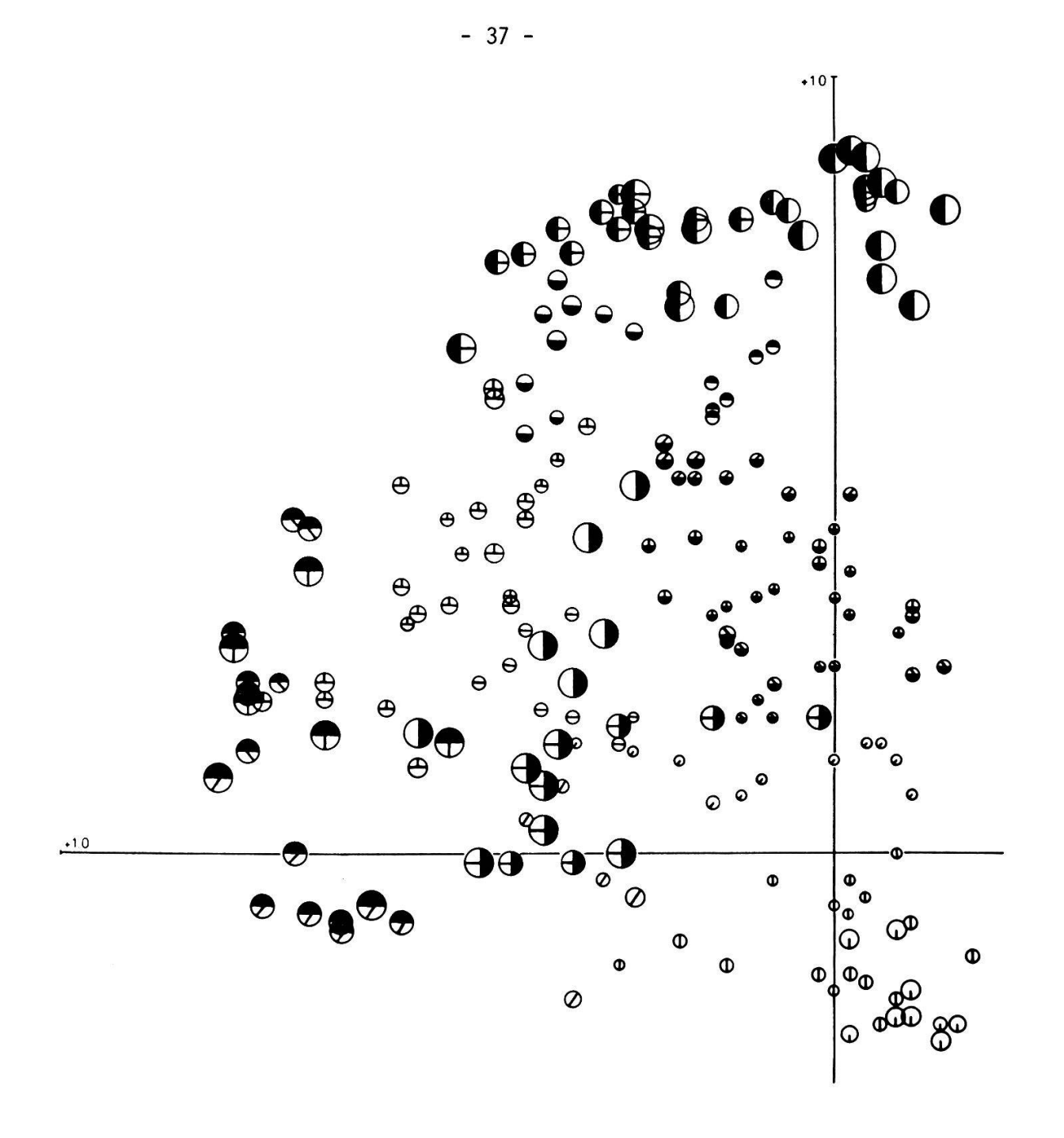

Abb. 9b Faktorenanalyse der Aufnahmen aus Korrelationsmatrix,

Varimaxrotation.

Ordinate: 1. Faktor 3. Faktor Abszisse: Kreisdurchmesser: 2. Faktor Symbole: Zugehörigkeit der Aufnahmen zu den Vegetationseinheiten gemäss Abb. 7.

 $\ddot{\bullet}$ 

der Abb. 11, oben, verwendet. Es ist sofort ersichtlich, dass kein einfacher Gradient vorliegt. Ein Versuch, das Modell der Abb. 9b vereinfacht zu pretieren, zeigt Abb. 10.

Obwohl die neue Klassifikation zu einem recht guten Resultat führt, entsteht das Bedürfnis, dieselbe für spätere Analysen bis zu einem gewissen Grad zu standardisieren.

#### 5.1.3. Diskriminanzanalyse auf sechs Faktorenladungen als Variablen

UEBERLA (1971) formuliert das Diskriminanzproblem wie folgt: "Die Zuordnung eines einzelnen Falles zu einer von zwei Gruppen ist der Kernpunkt der Diskriminanzanalyse. Man geht davon aus, dass Beobachtungswerte von <sup>n</sup> Personen an <sup>m</sup> Variablen vorgegeben sind. Ausserdem ist die Zugehörigkeit jeder Person zu einer von zwei Gruppen bekannt. Gefragt ist nach der linearen Kombination der Variablen, die die beiden Gruppen optimal trennt. Eine neue Achse <sup>T</sup> wird so bestimmt, dass die Projektionen der Personen auf <sup>T</sup> die beiden von vornherein bekannten Gruppen soweit als möglich getrennt erscheinen lassen."

Die Anwendung der Diskriminanzanalyse ist nur dann sinnvoll, wenn die Zahl der Beobachtungseinheiten verhältnismässig hoch ist im Vergleich zur Zahl der Variablen und der Gruppen. Erreicht die Zahl der Variablen diejenige der Beobachtungseinheiten, so lässt sich jede Klassifikation bestätigen. Daher ist die Diskriminanzanalyse in der Regel auf Originalvegetationsdaten nicht anwendbar. Verwendet man zur Charakterisierung der Aufnahmen anstelle der Artmächtigkeiten die Faktorenladungen, so lässt sich das Verfahren durchführen. Bei der hohen Zahl der Aufnahmen (197) ist es durchaus vertretbar, sechs Variablen zur Analyse heranzuziehen und dadurch gegenüber dem dreidimensionalen Fall einen grösseren Teil der ursprünglichen Varianz zu berücksichtigen. Die minanzanalyse ergibt, dass nur 18 der 197 Aufnahmen ausserhalb der postulierten Gruppen liegen. Diese 18 Aufnahmen werden nun in die passenden Gruppen verschoben und das ganze Verfahren fünfmal wiederholt. Es liegt nun eine "perfekte" Klassifikation vor. Abb. 11, unten, zeigt die Veränderungen gegenüber der nicht korrigierten Variante Abb. 11, oben. Es sind nur wenige Unterschiede festzustellen. Allgemein sind die Grössen der Einheiten etwas ausgeglichener.

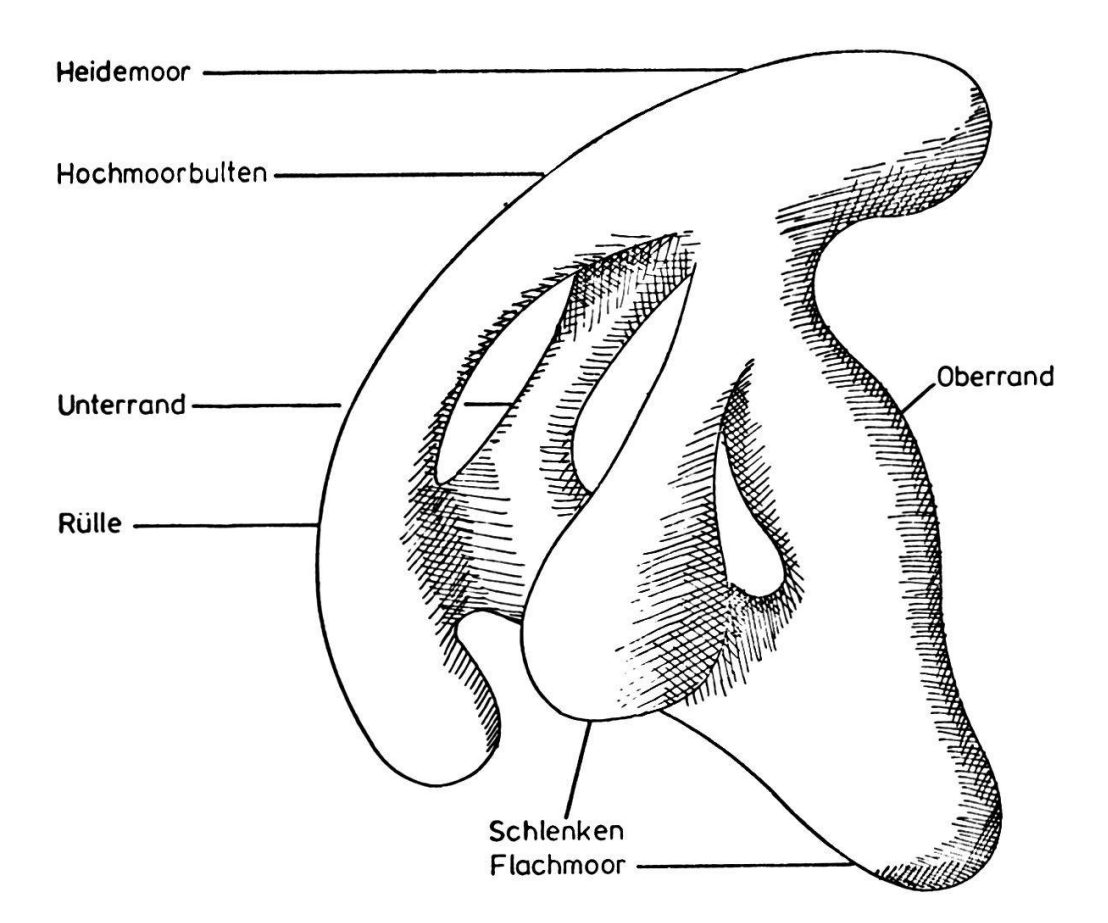

Abb. <sup>10</sup> Vereinfachende Interpretation des Aehnlichkeitsmodells in Abb. 9b.

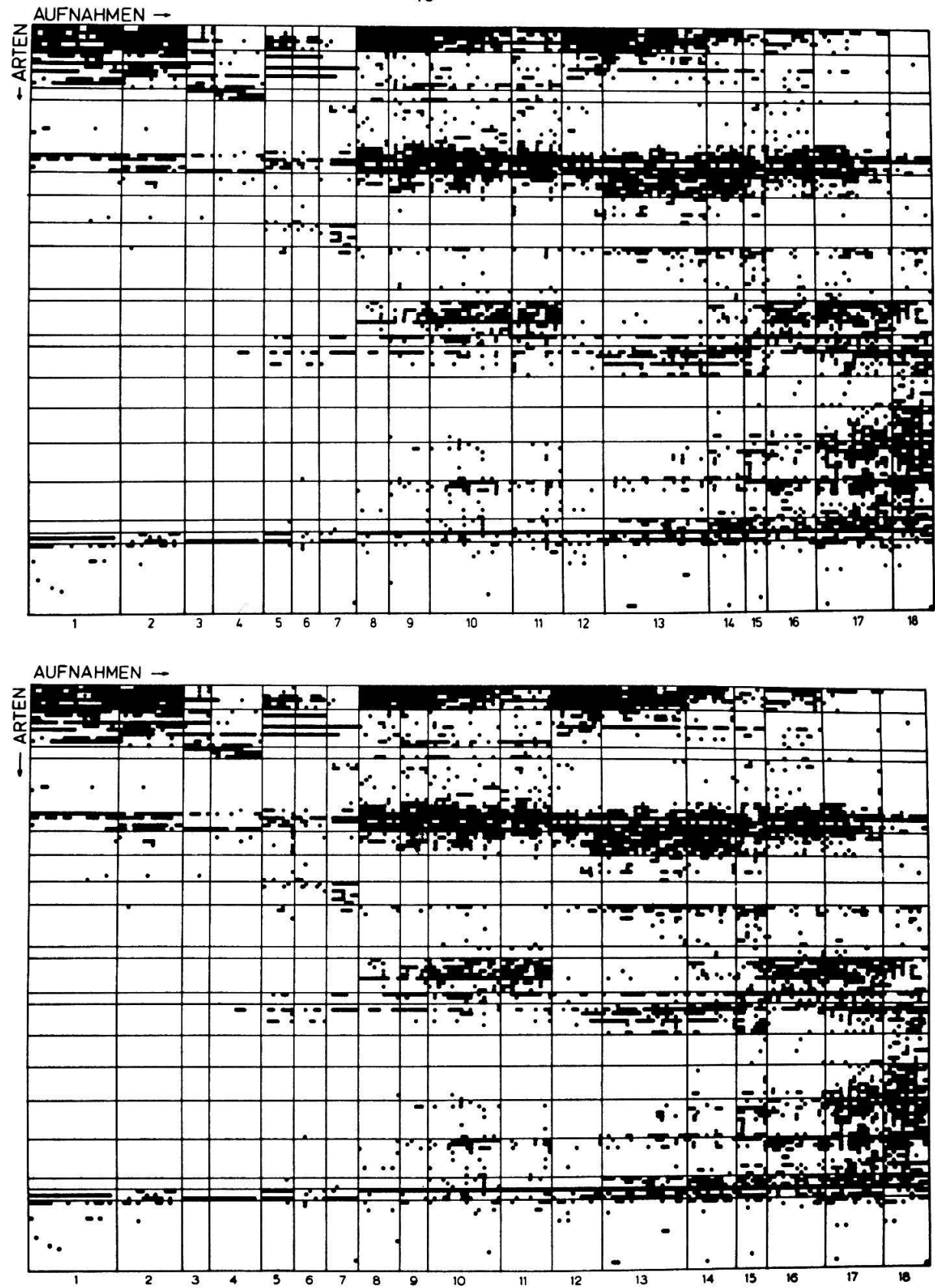

Abb. 11 Schematische Vegetationstabelle vor (oben) und nach (unten) Korrektur<br>durch Diskriminanzanalyse. Die beiden Tabellen unterscheiden sich nur in einer etwas verschiedenen Zusammensetzung der Einheiten 8 bis 18.

Abb. <sup>12</sup> stellt die ausgleichende Wirkung des Verfahrens auf die wichtigste Projektion (Ordination) des sechsdimensionalen Faktorenmodells dar.

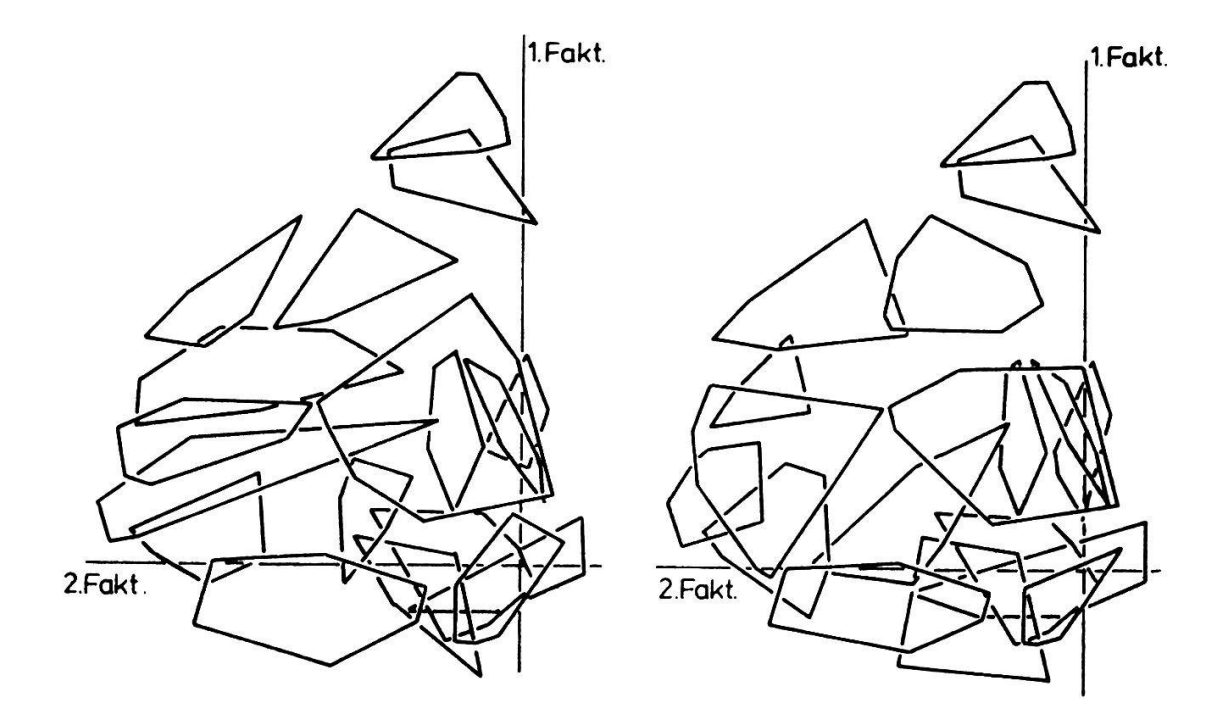

Abb. <sup>12</sup> Ordination der Vegetationseinheiten (Faktorenanalyse): Klassifikation mit Hilfe des Faktorenmodells subjektiv durchgeführt (links) und schliessend mit Hilfe von Diskriminanzanalysen korrigiert (rechts).

Die eben beschriebene Methode kann insofern keine perfekte Lösung liefern, als ja die Analyse nur Teile der Gesamtinformation der Vegetationsdaten verwendet. Die Reproduzierbarkeit des Resultates wird in Kap. 8 untersucht. Die Grenzen der Einheiten sind ebenfalls subjektiv gezogen: Mit der Diskriminanzanalyse lassen sich auch homogen verteilte Beobachtungseinheiten trennen.

#### 5.1.4. Die Hauptgradienten

Die eben beschriebenen Untersuchungen führen zum Schluss, dass sich die Vegetation als Serie von Gradienten darstellen lässt. Die Verhältnisse sind in Abb. <sup>10</sup> schematisch wiedergegeben. Man kann die Gradienten auch separat aus der Vegetationstabelle ausziehen (Abb. 13). Die erste Tabelle zeigt die Aenderung der Artenzusammensetzung beim Uebergang vom Heidemoor (1) zu den Bult-

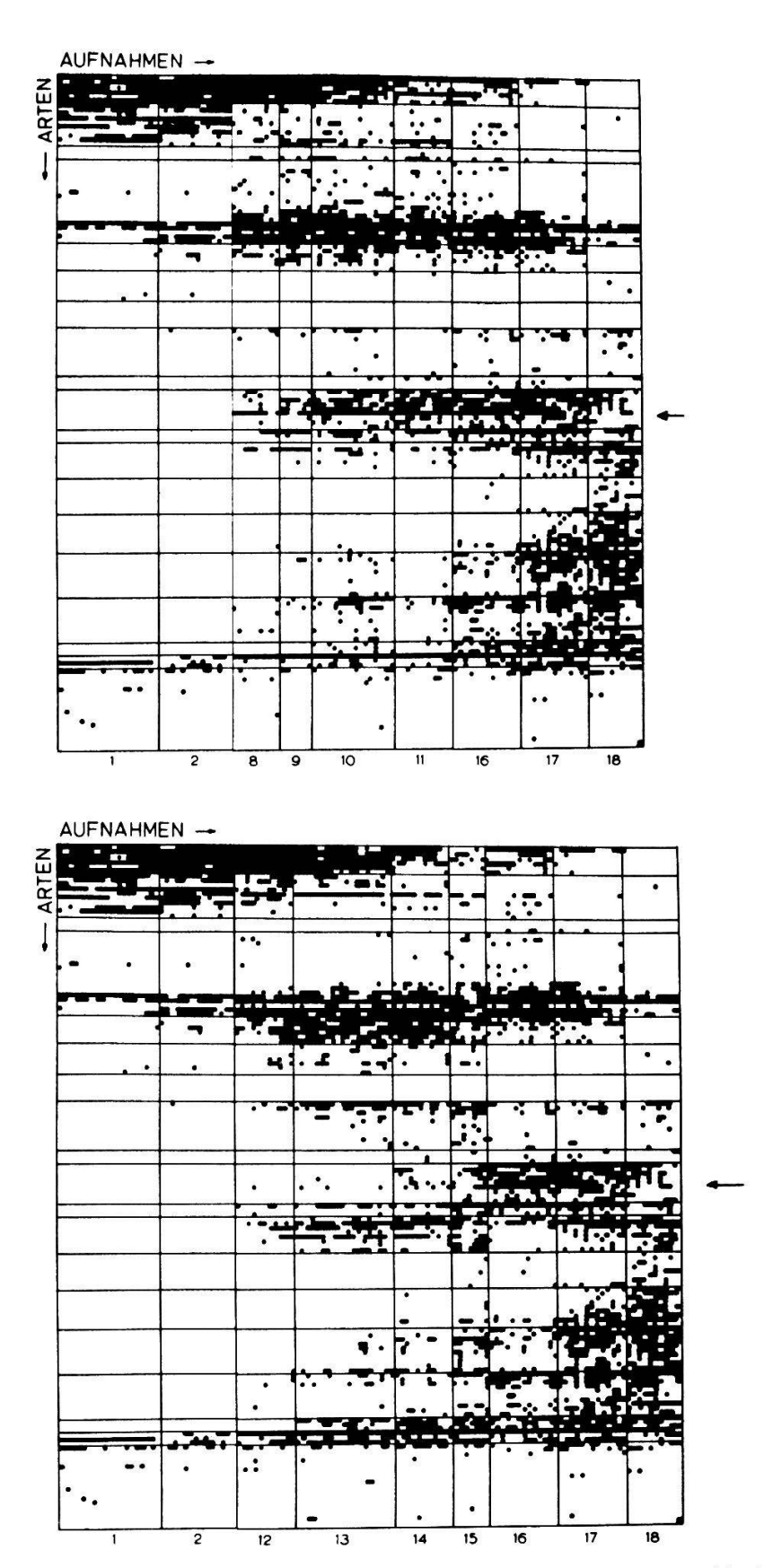

Abb. 13 Teiltabellen der Hauptgradienten: Zentrum(1,2,8)-Oberrand(9,10,11)-Flachmoor (16,17,18) oben, Zentrum(1,2,12)-Unterrand(13,14)-Flachmoor (15,16,17,18), unten. Der Hauptunterschied liegt in der Verbreitung der Artengruppe, auf welche die Pfeile hinweisen.

gesellschaften (2), der sekundären Hochmoorgesellschaft (8), den einheiten (9,10,11), den Flachmooreinheiten (16,17) und der Pfeifengraswiese (18). Die zweite Tabelle gibt die Abfolge Heidemoor (1), Bultgesellschaft (2), sekundäres Hochmoor (12), Unterrandgesellschaften (13,14,15), Flachmoor (16,17) und Pfeifengraswiese (18) wieder. Der wesentliche Unterschied zwischen den beiden Tabellen liegt darin, dass dem Unterrand bei sonst gleicher sammensetzung eine Gruppe von Flachmoorarten fehlt (Pfeile in Abb. 13; vgl. auch Kap. 5.3.1.).

Zwei weitere, hier nicht als Tabellen gezeigte Gradienten beschreiben die Einheiten 1,2,3,4 (Heidemoor, Bult, Sphagnumschlenke, Drepanocladusschlenke) und die Einheiten 1,2,5,6,7 (Heidemoor, Bülten, Rüllengesellschaften). Diese sind im vorliegenden Material nicht ganz geschlossen, was auf die anordnung zurückzuführen ist (vgl. Kap. 8.1.1.). Interessanterweise lässt sich auch eine Kontaktstelle zwischen den Einheiten des Unterrandes und denjenigen der Rüllen finden. Sie befindet sich in Abb. 9a (Ordination mit Hilfe der sten zwei Faktoren) genau in der Mitte des Modells.

Die hier gefundene Vegetationsstruktur darf als typisch für ein exzentrisches Hochmoor betrachtet werden. Trotzdem stellt sich die Frage, ob die Zwischenräume zwischen den Gradienten durch "unmögliche" Artenkombinationen zustande kommen. Das kann mit Sicherheit ausgeschlossen werden (vgl. auch 5.3.2.). Es ist wichtig zu berücksichtigen, dass in der vorliegenden suchung durch die geografische Beschränkung verschiedene Standortsfaktoren konstant gehalten werden können, insbesonder die klimatischen und bis zu einem gewissen Grade die menschlichen Einflüsse. Die Analyse ähnlicher Objekte ergäbe vermutlich annähernd gleiche Strukturen. In einer mit Daten verschiedener Herkunft durchgeführten Ordination dürfte jedoch das gefundene Gradientensystem verwischt werden und wohl kaum mehr erkennbar sein. Ferner sei darauf hingewiesen, dass eine Klassifikation als alleiniges Auswertungskonzept wenig geeignet erscheint, um eine solche Struktur aufzudecken.

### 5.2. Anordnung der Arten

Die Anordnung der Arten dient zwei hauptsächlichen Zielen: Erstens soll eine Vegetationstabelle leichter lesbar werden, Unterschiede zwischen verschie-Einheiten sollen möglichst leicht erkennbar sein. In dieser Arbeit wird deshalb versucht, leere Felder, beziehungsweise besetzte Felder (Arten anwesend) möglichst konzentriert auftreten zu lassen, ohne unbedingt zu diskreten gruppen zu kommen. Zweitens wird in der Regel angestrebt, Gruppen von Zeigerarten zu finden, die später zur ökologischen Beurteilung des Standortes herangezogen werden können. Mit dem hier vorgeschlagenen Verzicht auf diskrete Artengruppen ist dieses Ziel natürlich nur teilweise erreichbar. Die folgenden Analysen geben nur darüber Aufschluss, welche Arten ähnliche Standortansprüche besitzen.

#### 5.2.1. Anordnung der Arten auf Grund der Gruppierungsanalyse

Ausgegangen wird von der gespiegelten Matrix der Vegetationsdaten  $n^{\chi}$ 'm. Es gelangt das in 5.1.1. beschriebene Programm zur Anwendung, das zu einem hier nicht dargestellten Aehnlichkeitsbaum für das Vorkommen der Pflanzenarten führt. Auf dieser Grundlage erfolgt eine subjektive Klassifikation. Diesmal werden dabei die Aeste des Baumes in etwa gleich grosse Abschnitte unterteilt und die so gebildeten Gruppen möglichst in der durch die Analyse gegebenen Reihenfolge zusammengefügt. Daraus resultiert die Artreihenfolge der tionstabelle in Abb. 8. Im oberen Teil der Tabelle befinden sich viele Arten, die ein sehr eigenständiges Vorkommen aufweisen. In der unteren Hälfte steht ein einfacher, deutlicher Artengradient.

Das Resultat, das sich durch nachträgliche Korrekturen weiter verbessern liesse, erfüllt die Forderung nach Sichtbarmachung der Struktur bei nicht allzu hohen Ansprüchen. Oekologische Artengruppen resultieren höchstens andeutungsweise.

#### 5.2.2. Anordung auf Grund der Faktorenanalyse (R-Technik)

Mit Hilfe der R-Technik der Faktorenanalyse (UEBERLA 1971) soll eine direkte Ordination hergestellt werden. Technisch wird das Problem so gelöst, indem mit der standardisierten Datenmatrix  ${}_{m}Z_{n}$ , die im Gegensatz zur Q-Technik (5.1.2.) nicht gespiegelt wird, eine Faktorenanalyse durchgeführt wird. Prinzip: Anstelle der Aufnahmen treten einige wenige Faktoren. Jede Art wird neu durch die Faktorenladungen charakterisiert. Die Faktorenladungen reproduzieren die Originaldaten perfekt, wenn sie die Aehnlichkeitsverhältnisse zwischen den Arten nicht verändern. Die Faktoren können demzufolge als "optimale Aufnahmen" interpretiert werden.

Es werden vier Faktoren extrahiert. Abb. <sup>14</sup> zeigt zwei Projektionen des Modells. Die eingetragenen Zahlen entsprechen der Lage der Arten im Faktorenraum und zeigen die gewählte Klassifikation. Schon eine erste visuelle Beurteilung der Ordination zeigt, dass die Arten annähernd gleichmässig über den Faktorenraum verteilt sind, ähnlich einer Struktur, die durch eine verteilung entstanden ist. Das subjektive Resultat der Unterteilung kann auch in der Artenreihenfolge der Tabellen der Abb. <sup>11</sup> beurteilt werden: Besetzte und unbelegte Felder treten sehr konzentriert auf. Die Gruppen sind nicht rechteckig, sondern weisen Gradientenstruktur auf. Das kommt daher, dass für das Zusammenfassen von Arten nicht deren gemeinsame Grenzen bezüglich der heiten berücksichtigt werden, sondern streng gemeinsames Auftreten (Korrelationen). Für die Reihenfolge der Gruppen gibt es keine sinnvolle lineare Anordnung, was bei der Betrachtung des faktorenanalytischen Modells sofort einleuchtet. Praktisch bedeutet das, dass sich Arten, die sich an der Peripherie ihrer Gruppen befinden, zwanglos an verschiedene Nachbargruppen anschliessen liessen.

Eine weitergehende Analyse dieses Problems folgt in Kap. 8.1.2. Die Resultate der Bestandesaufnahme der Vegetation sind in der Stetigkeitstabelle der Abb. 15a und 15b zusammengefasst.

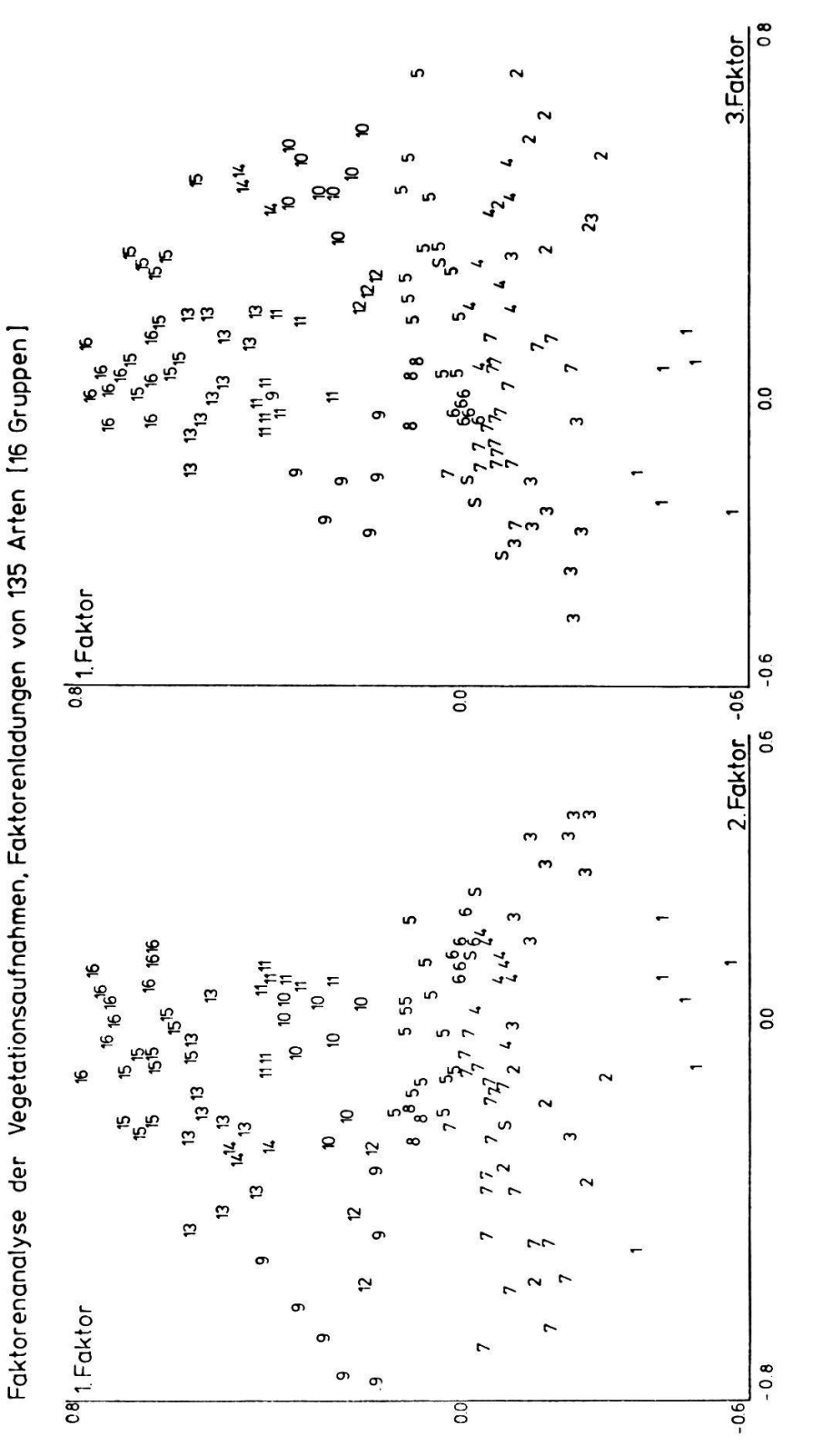

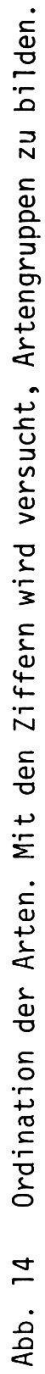

 $-46 -$ 

|        |                                                                                                    |   | VEGETATIONSEINHEIT                                                                       |     |                                   |                                              |                       |                                                  |                                       |                     |                                                 |                                                                                 |                    |                                                          |         |                               |                                    |                                                            |                 | STETIGKEIT |  |        |  |
|--------|----------------------------------------------------------------------------------------------------|---|------------------------------------------------------------------------------------------|-----|-----------------------------------|----------------------------------------------|-----------------------|--------------------------------------------------|---------------------------------------|---------------------|-------------------------------------------------|---------------------------------------------------------------------------------|--------------------|----------------------------------------------------------|---------|-------------------------------|------------------------------------|------------------------------------------------------------|-----------------|------------|--|--------|--|
|        | GR. NAME DER ART                                                                                                    |   |                                                                                          |     |                                   |                                              |                       |                                                  |                                       |                     |                                                 | T                                                                               |                    |                                                          |         |                               |                                    |                                                            |                 | 40         |  | 80 120 |  |
|        | DROSERA ROTUNDIFOLIA<br>SPHAGNUM RUBELLUM<br>SPHAGNUM MEDIUM<br>OXYCOCCUS QUADRIPETALUS<br>POLYTRICHUM STRICTUM<br>CALLUNA VULGARIS                                                                                                    |   | 123456789012<br>X84<br>9 X 4<br>9 X 2<br>X X X 3 X 9 2 X X 9 X X X 6 2 7 1<br>6 X<br>x x |     |                                   | $\overline{2}$<br>$\overline{c}$<br>96<br>95 |                       | 6 2 2 9 X 7 2 X X 1 2 2                          |                                       |                     |                                                 | <b>XXXXX</b><br>$X$ $X$ $X$ $5$ $X$ $X$ $9$<br>X X 9 4 X X 7 6<br>X X 8 6 X 7 2 |                    |                                                          | 89      | $\overline{2}$                |                                    | 3 4 5 6 7 8<br>$X$ 7<br>551<br>3 1                         |                 |            |  |        |  |
| 2<br>3 | ERIOPHORUM VAGINATUM<br>VACCINIUM ULIGINOSUM<br>VACCINIUM MYRTILLUS<br>ANDROMEDA POLIFOLIA<br>SPHAGNUM RECURVUM<br>DICRANUM BERGERI<br>CAREX ROSTRATA<br>SPHAGNUM TENELLUM<br>RHYNCHOSPORA ALBA<br>SCHEUCHZERIA PALUSTRIS<br>SPHAGNUM CUSPIDATUM<br>CAREX LIMOSA | 3 | 9 X 92<br>672<br>X X X 2<br>392<br>7 <sub>7</sub><br>7 3 2<br>9 1 4 1                    | 398 | 9 X 9 X X 5 4 2 3 1<br>$X$ 7<br>8 | X X                                          |                       | $X$ $X$ $X$ 4                                    | 2 <sub>2</sub>                        | 222<br>34           |                                                 | 3 2 2 1 5<br>1<br>397X1<br>$X$ 3 4<br>1                                         | 5<br>3<br>4        | 4<br>1741<br>4 2<br>41                                   | 4       |                               | 3 <sub>3</sub><br>2<br>1           | 429X9941                                                   |                 |            |  |        |  |
|        | DREPANOCLADUS EXANNULATUS                                                                                                    |   |                                                                                          |     | 9                                 |                                              |                       |                                                  |                                       |                     | 4557                                            |                                                                                 |                    |                                                          |         |                               |                                    | 3 2                                                        |                 |            |  |        |  |
| 4      | <b>VERATRUM ALBUM</b><br>EQUISETUM LIMOSUM<br>MENYANTHES TRIFOLIATA<br>LYCOPODIUM INUNDATUM<br>PEDICULARIS PALUSTRIS<br>POLYGALA SERPYLLIFOLIA<br>RANUNCULUS FLAMMULA<br>SPHAGNUM CENTRALE<br>SPHAGNUM CONTORTUM<br>HIERACIUM AURICULA<br>DROSERA ANGLICA        | ı | 2 <sub>1</sub>                                                                           |     |                                   |                                              |                       | 5<br>6                                           | $\overline{c}$<br>$\overline{c}$<br>3 | $\overline{7}$<br>4 | 1<br>2221<br>$\overline{c}$<br>2<br>241<br>3427 | 131<br>1<br>4 3 1<br>4                                                          | 2                  |                                                          | I.      | 12                            | 2 1<br>3 <sub>3</sub><br>ı         | 2 <sub>1</sub><br>231<br>11                                |                 |            |  |        |  |
| 5      | VIOLA PALUSTRIS<br>SPHAGNUM SUBSECUNDUM<br>CALLIERGON STRAMINEUM<br>TRICHOPHORUM CAESPITOSUM<br>MOLINIA COERULEA<br>AGROSTIS CANINA<br>AULACOMNIUM PALUSTRE<br>ERIOPHORUM ANGUSTIFOLIUM<br>CAREX ECHINATA<br>CAREX FUSCA                                         |   | X X 7 4 2<br>78<br>19<br>28 X 9 2<br>$\mathbf{1}$                                        |     |                                   | $\overline{\mathbf{c}}$                      | 9 3                   | 162589<br>1999 X X X X<br>6396X99356X<br>2222427 | 2 3 X 4 5<br>x<br>3                   | x                   | 7 X 9 7<br>X<br>χ                               | 9<br>χ<br>X 9 X 7 X X 9 9<br>9                                                  | -1<br>3<br>9<br>34 | 7<br>$X$ $X$ $X$ $9$<br>X<br>8                           | 34      | 6<br>5<br>X<br>86             | $\overline{7}$<br>9<br>X<br>X<br>8 | 15634<br>6<br>X<br>73<br>X X 3<br><b>XXX9X9X8X92</b><br>76 | 5 1<br>8<br>X X |            |  |        |  |
| 6      | SPHAGNUM PAPILLOSUM<br>ARNICA MONTANA<br>NARDUS STRICTA<br>MAJANTHEMUM BIFOLIUM                                                                                                    |   | 1 <sub>3</sub><br>1                                                                      |     | 1.                                | 3<br>$\overline{c}$<br>2                     |                       |                                                  |                                       | 79                  | 5<br>275<br>1                                   | $\overline{c}$                                                                  |                    |                                                          |         |                               |                                    | 889642<br>179X221<br>2441389622<br>388923                  |                 |            |  |        |  |
|        | JUNCUS EFFUSUS<br>LOTUS ULIGINOSUS<br>DICRANUM SCOPARIUM<br>HOMOGYNE ALPINA<br>SOLIDAGO VIRGAUREA<br>CAREX PAUCIFLORA<br>MELAMPYRUM PRATENSE                                                                                                    | 1 | 112                                                                                      |     |                                   | 2                                            | $\overline{c}$<br>33  |                                                  |                                       |                     |                                                 | וו                                                                              | 4                  | $\overline{3}$<br>1<br>112<br>211<br>1 <sub>1</sub><br>1 |         | $3\overline{2}$<br>2<br>5 2 5 |                                    |                                                            | ı               |            |  |        |  |
| ٥<br>o | <b>EPILOBIUM HIRSUTUM</b><br>EPILOBIUM ANGUSTIFOLIUM<br>PEUCEDANUM PALUSTRE<br>COMARUM PALUSTRE<br>CAREX CANNESCENS<br><b>GALIUM PALUSTRE</b>                                                                                                    |   |                                                                                          |     |                                   |                                              | 239<br>3 <sub>3</sub> | 2 <sub>5</sub><br>5<br>5<br>3                    |                                       |                     |                                                 |                                                                                 |                    |                                                          |         |                               |                                    |                                                            |                 |            |  |        |  |
| 9.     | ANTHOXANTUM ODORATUM<br>LYSIMACHIA VULGARIS<br>CREPIS PALUDOSA<br>EQUISETUM SILVATICUM<br>DESCHAMPSIA CAESPITOSA<br>POLYGONUM BISTORTA<br>ANGELICA SILVESTRIS<br>SCIRPUS SILVATICUS<br>CALTHA PALUSTRIS<br>PLATANTHERA BIFOLIA<br>SANGUISORBA OFFICINALIS        |   | T                                                                                        |     |                                   | 2<br>3<br>2                                  |                       |                                                  | 4<br>522<br>2                         |                     | 1<br>1<br>1                                     | 11                                                                              |                    | 3<br>1<br>1<br>1                                         | 1<br>11 | 3<br>3<br>2<br>115            | 21<br>3 1<br>2                     | 5 1 2 9 9 8 3 3 5<br>3659253<br>13933<br>$\overline{c}$    | 2               |            |  |        |  |
|        | POLYGALA AMARELLA<br>10 ORCHIS LATIFOLIA                                                                                                    |   |                                                                                          |     |                                   |                                              |                       |                                                  |                                       |                     |                                                 | 23                                                                              |                    |                                                          | 1       | $\overline{c}$                |                                    | 22                                                         |                 |            |  |        |  |
|        | SIEGLINGIA PROCUMBENS                                                                                                    |   |                                                                                          |     |                                   |                                              |                       |                                                  |                                       |                     |                                                 |                                                                                 |                    |                                                          | 1       |                               |                                    | 21                                                         |                 |            |  |        |  |
|        | PARNASSIA PALUSTRIS<br>HYPNUM BAMBERGERI<br>11 EUPHRASIA MONTANA<br>CAMPYLIUM STELLATUM                                                                                                    |   |                                                                                          |     |                                   |                                              |                       |                                                  | 3<br>3                                |                     |                                                 | 289<br>5 6<br>2979<br>2589                                                      |                    |                                                          |         |                               |                                    | 3 X X 8<br>4 8 7 X 4<br>15786<br>113985                    |                 |            |  |        |  |

Abb. 15a Relative Stetigkeit der Arten innerhalb der Vegetationseinheiten (zehnteilige Skala) und Gesamtstetigkeit absolut (197 Aufnahmen).

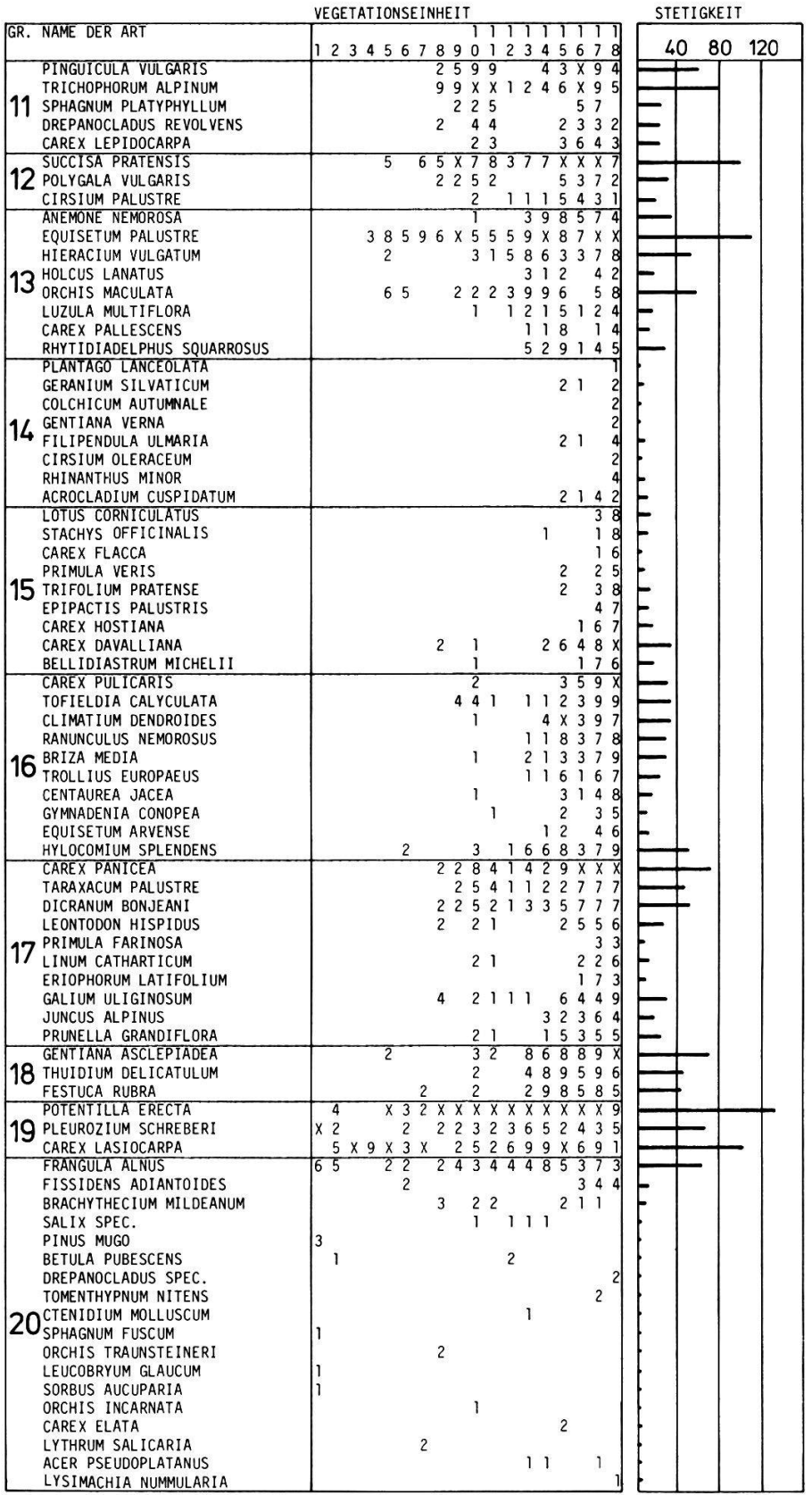

Abb. 15b Relative Stetigkeit der Arten innerhalb der Vegetationseinheiten (zehnteilige Skala) und Gesamtstetigkeit absolut (197 Aufnahmen).

 $\bar{\mathbf{r}}$ 

5.3. Die Vegetation im Rahmen der mitteleuropäischen Hochmoore

Auf die verschiedenen Versuche einer geografischen Gliederung der Moorgesellschaften ist in der Einleitung hingewiesen worden. Die Hauptschwierigkeiten sind darin zu suchen, dass in den artenarmen Gesellschaften nur sehr wenige geografische Differentialarten auftreten können und dass geringfügige klimatische Unterschiede in den extremen Moorstandorten bezüglich der Vegetation kaum Verschiedenheiten bewirken. In Kap. 5.3.1. werden exemplarisch horizontale und vertikale geografische Differenzierungen gesucht, in Kap. 5.3.2. nur vertikale. Auf eine pflanzensoziologisch-systematische Zuordnung der untersuchten Vegetation wird verzichtet (vgl. dazu KLOETZLI 1973).

## 5.3.1. Vergleich der Aufnahmen mit denjenigen von KAULE (1974a), NEUHAEUSL (1972) und GIES (1972)

KAULE (1974a) gibt eine Bestandesaufnahme der Uebergangs- und Hochmoore Süddeutschlands und der Vogesen. Seine Bultgesellschaften (S. 256) stimmen mit den hier beschriebenen Einheiten <sup>1</sup> und <sup>2</sup> sowie den nicht ganz reinen Einheiten <sup>8</sup> und <sup>12</sup> weitgehend überein. Es ist bemerkenswert, dass in der Tabelle von KAULE (1974a) kaum geografische Differenzierungen vorkommen oder nur solche Arten differenzierend wirken, die nur in einer oder zwei Aufnahmen zu finden sind. Gleiches kann von den Schlenkengesellschaften (S. 274) gesagt werden: Die Höhengliederung ist deutlich und überwiegt gegenüber der horizontalen. KAULE (1974a) bemerkt, dass in grösserer Höhe u.a. Sphagnum cuspidatum gegenüber Drepanocladus fluitans zurücktritt. Nimmt man an, dass letztere der hier als Drepanocladus exannulatus bestimmten Art entspricht, so kann Einheit <sup>4</sup> als "Hochlagenausprägung" der Schlenkengesellschaften 3 und 4 aufgefasst werden. Schwierigkeiten beim Vergleich bryophytenreicher Gesellschaften sind wegen unterschiedlicher taxonomischer Auffassung häufig!

Die Carex rostrata-Sphagnum recurvum Gesellschaft (S. 294) entspricht den Einheiten <sup>5</sup> bis 7. KAULE (1974a) bemerkt, dass viele Arten faziesbildend treten (Menyanthes trifoliata, Comarum palustre, Eriophorum angustifolium etc.). Für die oft deutlichen Grenzen zwischen Carex rostrata und Carex lasiocarpa

ist meist keine ökologische Ursache zu finden (KAULE, mdl.). Eigene Beobachtungen haben auch ergeben, dass der Artenbestand von Jahr zu Jahr je nach Witterung stark schwankt.

Die Moorrandgesellschaften von Rothenthurm sind sekundär wald- bzw. buschfrei. Sehr ähnliche Aufnahmen beschreibt NEUHAEUSL (1972). Sein Untersuchungsgebiet liegt auf 600 bis 800 m.u. NN, weist aber nur 800 mm Niederschlag auf. "Auf dauernd vernässten Moorböden kommt die durch die Differentialarten Carex rostrata, Comarum palustre und Menyanthes trifoliata unterschiedene Subassoziation Caricetum fuscae caricetosum rostratae KLIKA et SMARDA 1944 vor". Damit liegt die hier beschriebene Gesellschaft zwischen meinen Oberrändern und Unterrändern. Erstere zeichnen sich gegenüber den Unterrändern dadurch aus, dass die im Unterrand sehr seltenen Parnassia palustris, Euphrasia montana, Campylium stellatum, Pinguicula vulgaris, Trichophorum alpinum und Drepanocladus exannulatus hochstetig auftreten. Allgemein sind die Gesellschaften von Rothenthurm reicher an Sphagnen, Molinia coerulea ist häufiger, zusätzlich ist Carex pulicaris bedeutend.

GIES (1971) beschreibt von der Rhön ein Carici canescentis-Agrostidetum caninae und ein Caricetum rostratae. Beide Gesellschaften, die sich nur durch die Dominanz verschiedener Seggen wesentlich unterscheiden, weisen grosse Aehnlichkeiten mit den hier gefundenen Unterrandgesellschaften auf, sind jedoch weit artenärmer.

Auf Vergleiche mit den eigentlichen Flachmoorgesellschaften <sup>16</sup> und 17, einer besonderen Art von Davallseggenriedern, wird verzichtet: Das Material ist zu wenig repräsentativ für die Gegend. Gesellschaft 18 ist vom ökologischen Standpunkt her gesehen bereits als Molinietum anzusprechen. Immerhin sei bemerkt, dass alle diese Flachmoorgesellschaften in eigenartiger Weise von Zwischenmoorarten (Trichophorum caespitosum, Drosera rotundifolia, Sphagnum subsecundum, Trichophorum alpinum u.a.) durchsetzt sind.

5.3.2. Vergleich mit den Zwischenmooren des schweizerischen Mittellandes

Die Vegetationsdaten werden mit den Zwischenmooraufnahmen des schweizerischen Mittellandes von KLOETZLI (1969) verglichen. Zwei Methoden sollten den Vergleich erleichtern: Eine Ordination (Faktorenanalyse) der vereinigten Daten

(Abb. 16) sowie eine kombinierte Vegetationstabelle. Die Ordination ist in diesem Sinne eher als Versuch gedacht. Abb. <sup>16</sup> zeigt oben wieder die moorgesellschaften. Im Ast rechts (Ziffern) sind Oberrand und Unterrand vereinigt, links befinden sich die Rüllen und Schlenken übereinander projiziert. Die Aufnahmen von KLOETZLI (1969) (Buchstaben) setzen in der Gegend der moorartigen Gesellschaften 8/12/13 an und verlaufen gradientenartig ins gut besetzte Zentrum der Zwischenmooraufnahmen des Mittellandes, ganz ausserhalb der Aufnahmen von Rothenthurm. Ein Nebenast zieht sich in Richtung der schaften 16/17 (Flachmoor). Die Ordination belegt sehr deutlich das Phänomen, dass sich Hochmoorgesellschaften verschiedener Lagen kaum voneinander scheiden, die Unterschiede bei zunehmendem soziologischen Abstand vom Moorzentrum aber immer grösser werden. Weder die Ordination noch die Tabellen lassen entscheiden, ob die Aufnahmen des Mittellandes eher den Oberrand- oder den Unterrandgesellschaften von Rothenthurm entsprechen: Die Unterschiede sind zu gross.

Einige Arten sind im Mittelland viel häufiger, kommen jedoch in Rothenthurm auch vor: Phragmites communis, Mentha aquatica, Carex elata, Lythrum salicaria, Acrocladium cuspidatum, Filipendula ulmaria, Galium palustre, Comarum palustre, Peucedanum palustre. In der Regel sind die Aufnahmen von Rothenthurm artenreicher und weisen zusätzlich Arten anderer Gesellschaften des Mittellandes auf: Pinguicula vulgaris, Orchis maculata, Festuca rubra, Majanthemun bifolium, Hieracium vulgatum, Anemone nemorosa. Dazu kommen Arten der subalpinen und alpinen Stufe: Gentiana asclepiadea, Nardus stricta, Arnica montana, Homogyne alpina, Sphagnum platyphyllum, Trichophorum caespitosum. KAULE (1974a) bemerkt, dass die Abwesenheit von Trichophorum caespitosum für ungestörte Tieflagenmoore gegenüber solchen höherer Lagen eines der wenigen Differenzierungsmerkmale ist. Die oft festgestellte Tendenz zur Vermischung von Arten verschiedener Moortypen kommt im Hochmoor erst in der subalpinen Stufe zum Tragen, falls man nicht die Grosseggen Carex rostrata, Carex lasiound Carex fusca für diesen Standort als "Fremdelemente" auffasst.

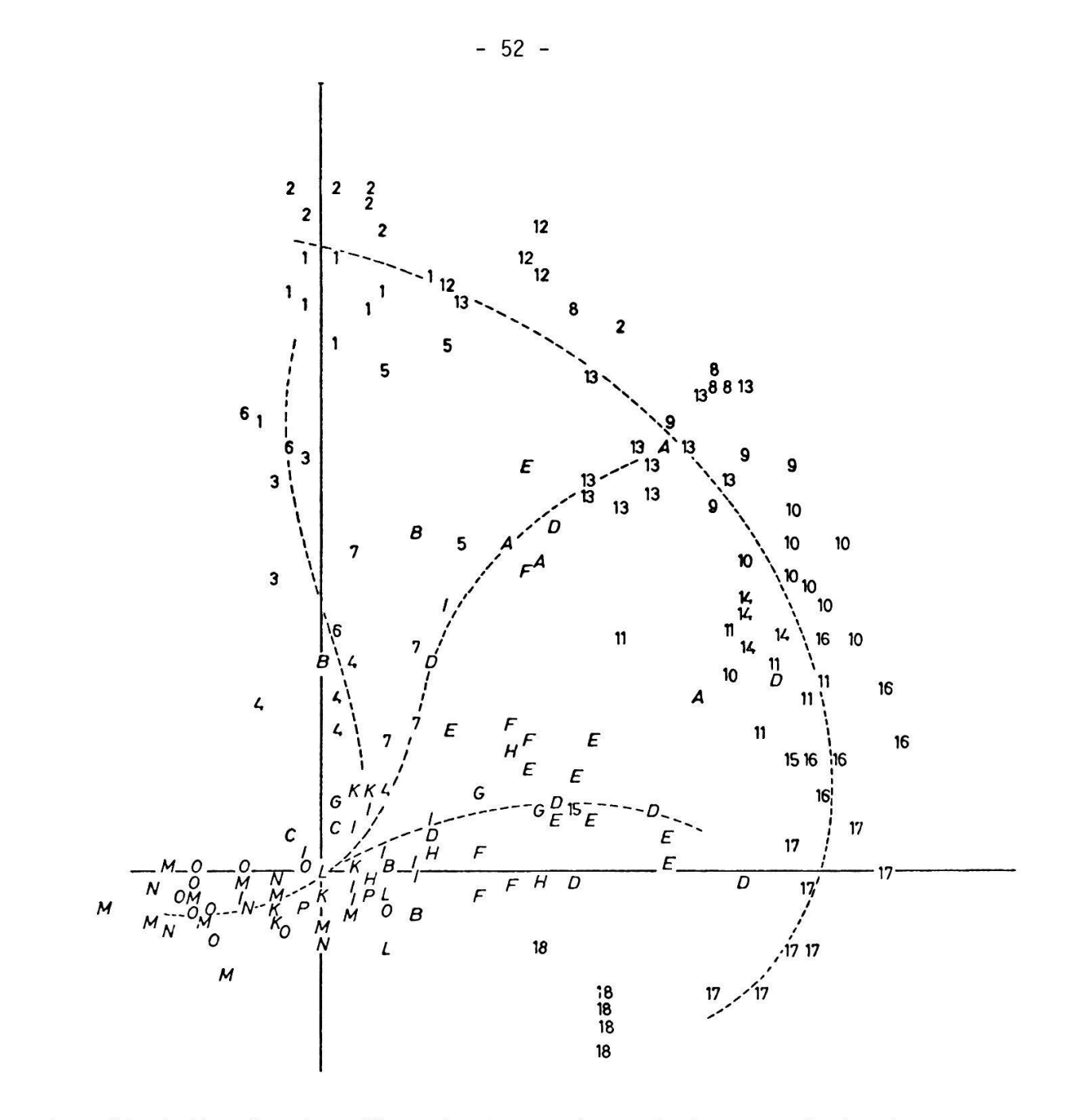

Ordination der Hälfte der Vegetationsaufnahmen von Rothenthurm Abb. 16 (Ziffern) mit denjenigen der Flach- und Zwischenmoore des schweizerischen Mittellandes (Buchstaben). Diese Aufnahmen sind KLOETZLI (1969) entnommen. Ordinate: Faktorenladungen des 1. Faktors, Abszisse: Faktorenladungen des 3. Faktors (Q-Technik).